## The Hot Water Balloon

#### **Wookey**

#### wookey@wookware.org

- Debian / Embedded Debian / Balloonboard.org / iEndian / Toby Churchill Ltd

#### Embedded Linux Conference - Europe 2008 Ede

イロメ イ押 メイヨメ イヨメ

<span id="page-0-0"></span>÷.  $QQ$ 

- Solar Thermal crash course
- **•** Controllers
- 1-wire hackery how-to
- **Results Analysis**

4 伊 ト 4 重

4 0 8

重き ÷.

**B** 

 $2Q$ 

### Evacuated Tube

#### Vacuum tube with heat-pipe

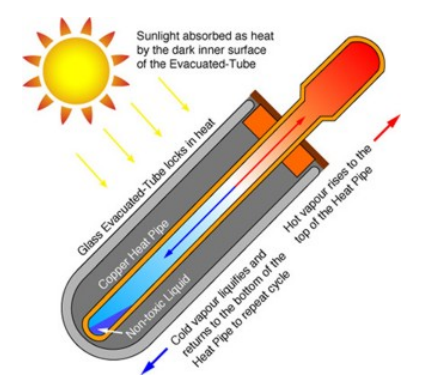

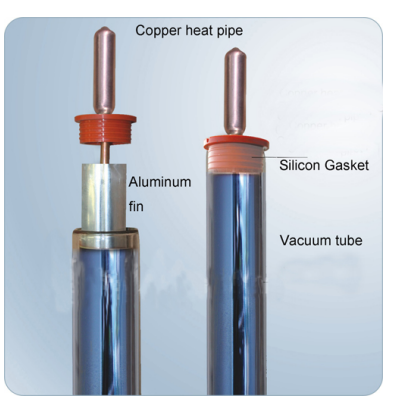

**K ロ ▶ K 何 ▶ K ヨ ▶ K ヨ ▶** 

 $\Rightarrow$ 

## Solar Thermal System

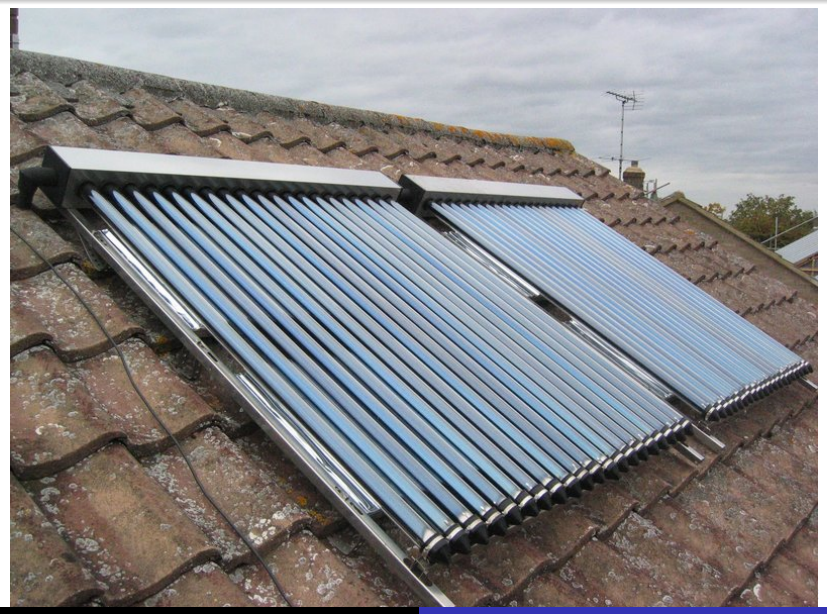

## Solar Thermal System

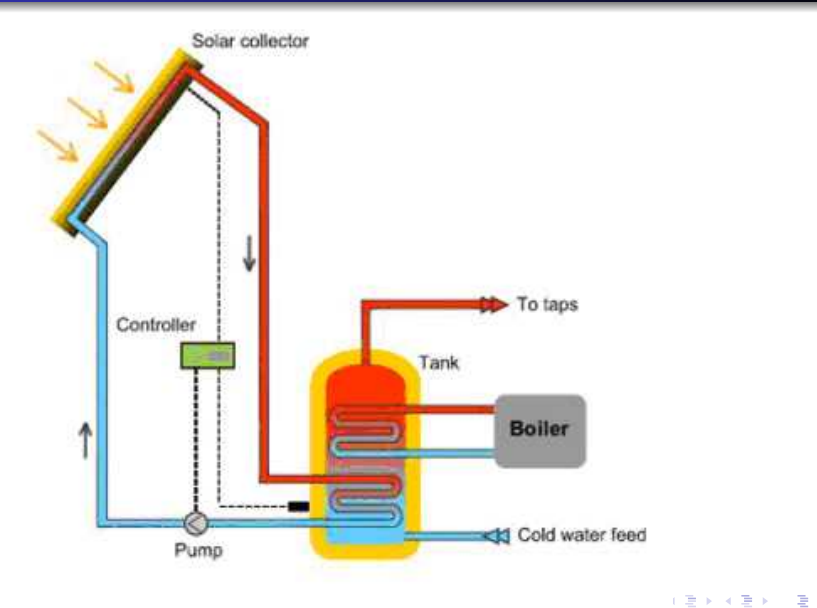

#### plate heat exchanger (PHE) layout

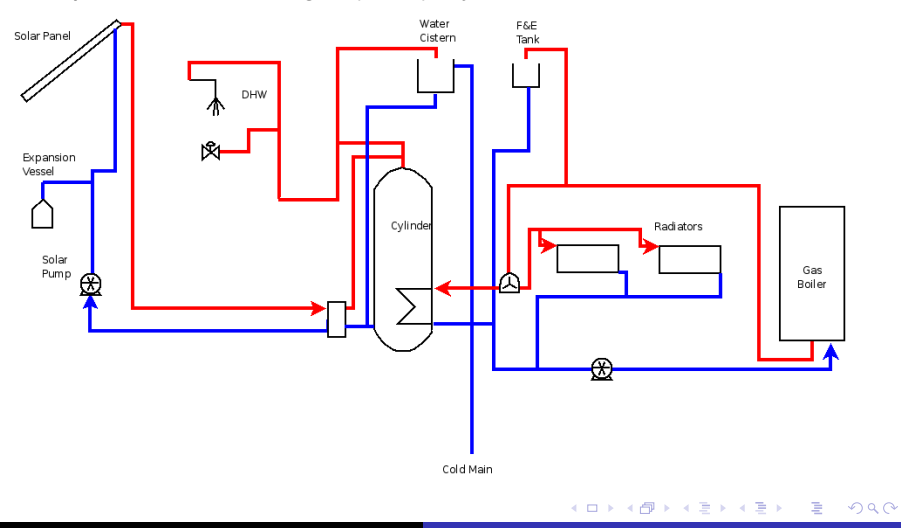

## Panel Fitting

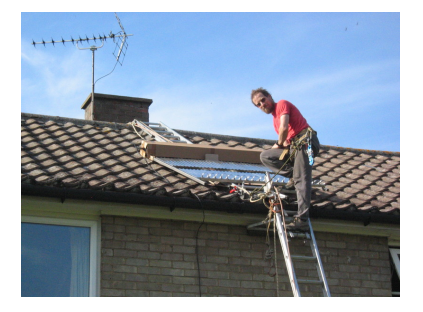

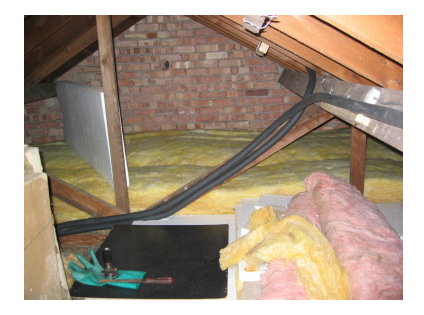

K ロ ▶ K 御 ▶ K 君 ▶ K 君 ▶ ○君 ○

# Plumbing

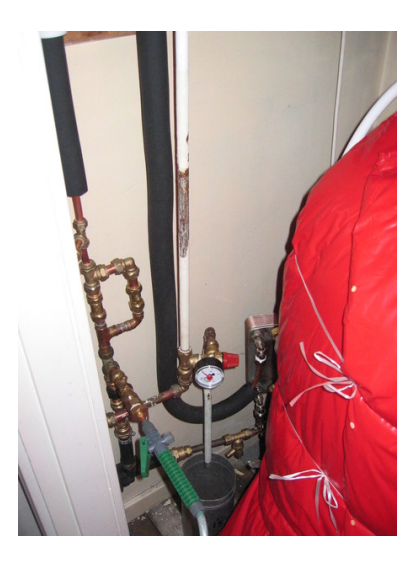

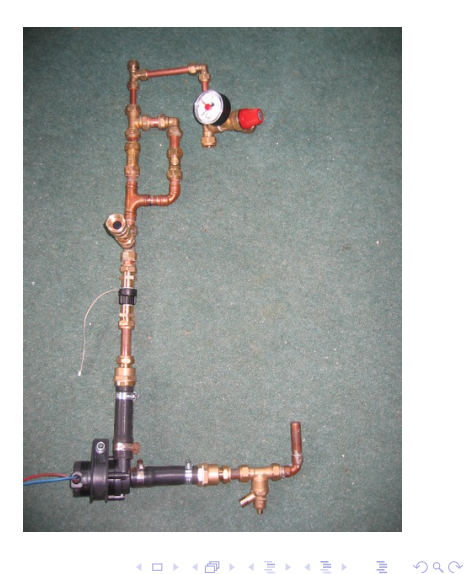

## **Thermosiphon**

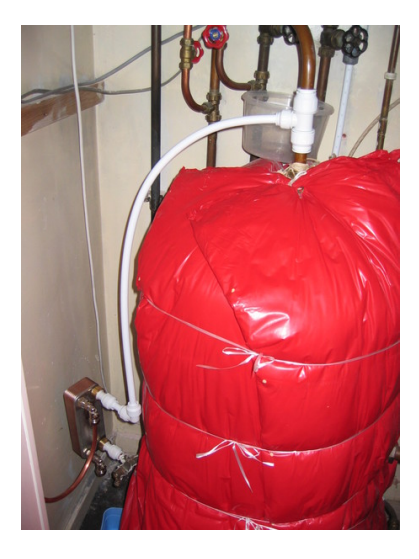

- **•** Existing Tank
- **•** Thermosiphon
- Anti-siphon dip

**K ロ ⊁ K 伊 ⊁ K ミ** 

 $\equiv$ 

重き **DO**  $\prec$ 

## Commercial Controllers

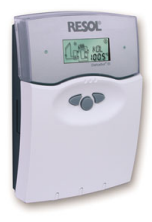

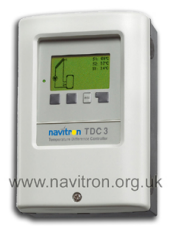

- $\bullet$  Standard: 164 $\in$
- $\bullet$  with Vbus: 230 $\in$
- $\bullet$  Datalogger: 260 $\in$
- Remote Display:  $68 \in$
- $\bullet$  10 sensors, 7 outputs: 388 $\in$

- $\bullet$  3 sensors, 2 outputs: 162 $\in$
- $\bullet$  Ethernet connection: 454 $\in$

④ → ④ ⇒ →

重き B  $2Q$ 

### Balloonboard

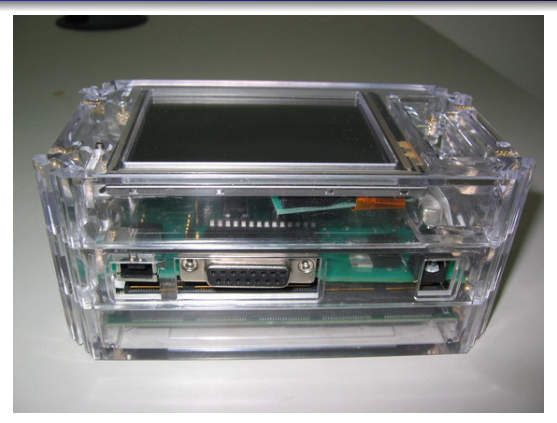

- PXA270, 1GB flash
- 384MB RAM, FPGA
- USB host, VGA display
- **o** Open Hardware
- Distro choice, package management

 $\geq$   $\,$ E

## CUED IO Espansion board

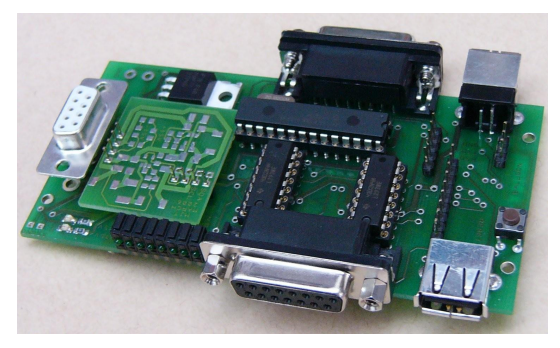

- I2C, 8 digital IO
- 6x 10bit ADC
- 15V/5V crowbarred supply
- USB host/slave
- PWM motor driver

4 0 8 ∢ 伊

## Hardware 1-wire

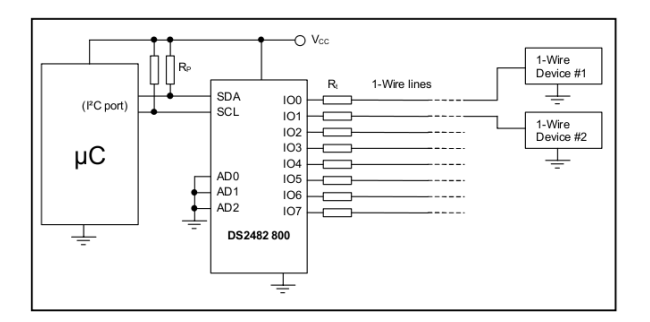

- 8 multiplexed 1-wire buses
- Data: 14Kbit/s max
- Scan: 13 devices/second
- Measurement: 94-750ms
- $\bullet$  I2C 400Kbit/s

イロメ 不優 トメ ヨ メ ス ヨ メー

÷.

 $2Q$ 

### Hardware - Switching

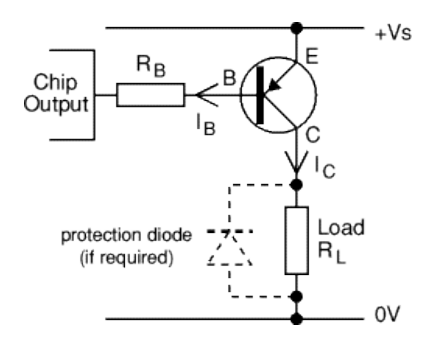

- **PCF8574a**
- 8 channel IO
- I2C interface
- 'On' pulls pin low PNP

← 伊 ト + ヨ ト

重き B  $2990$ 

- Relay needed for 12V
- puts out 45mA max

4 0 8

### Hardware - Building

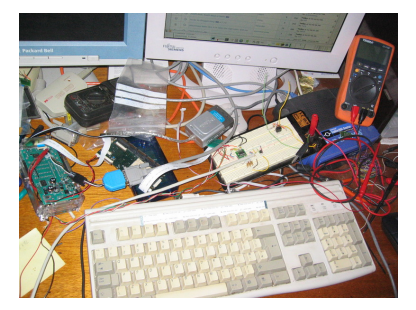

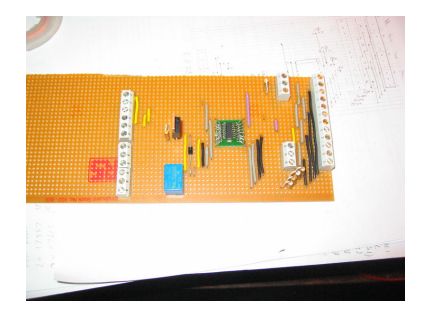

4 0 8

← 伊 ▶

 $2990$ 

ă

#### 4 wires - I2CData, I2CClk, GND, +5V

Wookey [The Hot Water Balloon](#page-0-0)

## 1-wire Sensors

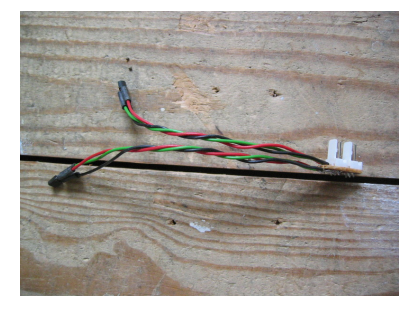

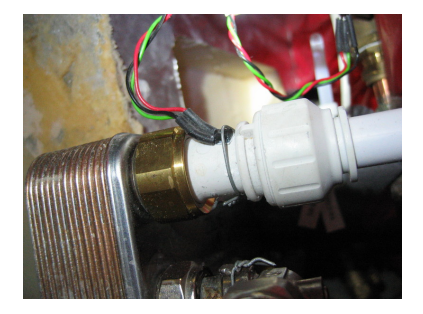

K ロ ▶ K @ ▶ K 할 ▶ K 할 ▶ 이 할 → ⊙ Q @

## Fitting Sensors

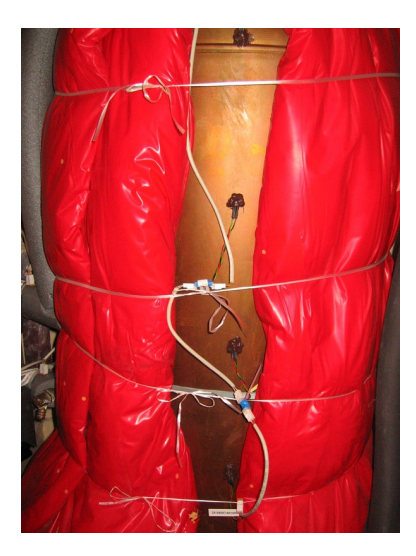

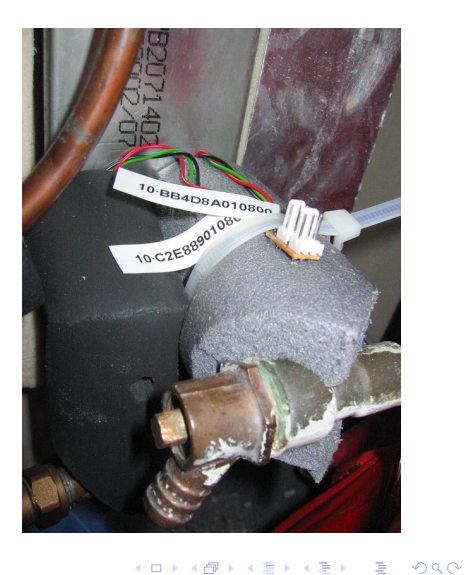

## Wook's tidy airing cupboard

#### Balloon, extra IO board, USB ethernet adaptor

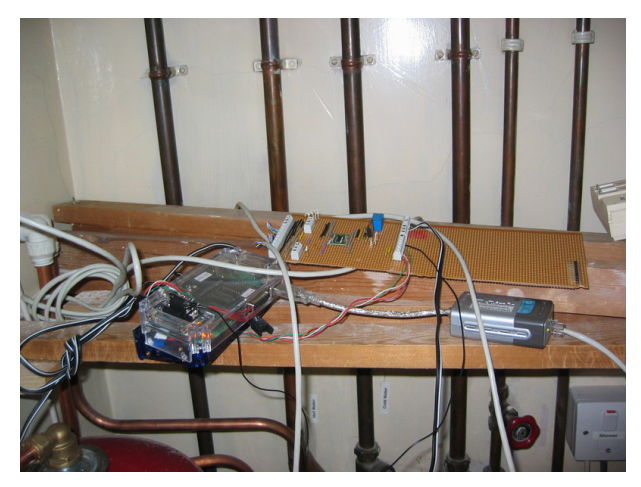

4 0 8 ∢ 伊  $299$ 

B

## Software - I2C modules and adressing

- modprobe i2c-pxa
- modprobe i2c-dev
- $\bullet$  /dev/i2c-0 /dev/i2c-1
- bus 0 is general, bus 1 is power
- I2C addresses fixed.
- 7bit bottom bit is r/w
- on DS2482 Address is 0011nnn
- $\bullet$  0x18-0x1F
- pull all three pins low to get 0x18

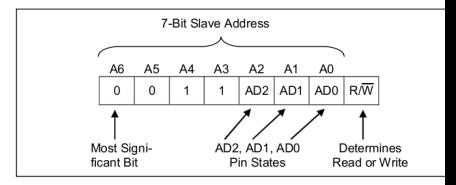

← r n n × ă

 $2Q$ 

#### $\bullet$  i2cdump 0 0x18

0 1 2 3 4 5 6 7 8 9 a b c d e f 0123456789abcdef 00: XX XX XX XX XX XX XX XX XX XX XX XX XX XX XX b5 XXXXXXXXXXXXXXX? 10: XX XX XX XX XX XX XX XX XX XX XX XX XX XX b5 XX XXXXXXXXXXXXXX?X 20: XX XX XX XX XX XX XX XX XX XX XX XX XX b5 XX XX XXXXXXXXXXXXX?XX 30: XX XX XX XX XX XX XX XX XX XX XX XX b5 XX XX XX XXXXXXXXXXXX?XXX {\ldots} e0: XX 00 XX XX XX XX XX XX XX XX XX XX XX XX XX XX X.XXXXXXXXXXXXXX f0: 18 XX XX XX XX XX XX XX XX XX XX XX XX XX XX XX ?XXXXXXXXXXXXXXX

#### $\bullet$  pcf8574a on 0x38

- i2cdump from Im-sensors or i2c-tools
- On: echo "0" > /sys/bus/i2c/devices/0-0038/write
- Off: echo "255" > /sys/bus/i2c/devices/0-0038/write

4 0 8

つひへ

- FUSE filesystem
- configure in /etc/default/owfs
	- SERVER\_OPTS="-d /dev/i2c-0"
	- CLIENT\_OPTS="-s localhost:4304"
- run with /etc/init.d/owfs start
- New on lenny (on etch needs older python, swig, libfuse)
- apt-get install owfs libowfs26 libfuse

**≮ロ ▶ ⊀ 御 ▶ ⊀ ヨ ▶ ⊀ ヨ ▶** 

重。  $QQ$ 

- **Discover: owdir -s 430** / 28.D23974010000
- Read: owread -s 4304 /28.D23974010000/temperature 34.25

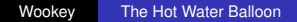

重。

 $2Q$ 

K 何 ▶ K ヨ ▶ K ヨ ▶ ...

4 0 8

- **Create Round Robin Database**
- Filled in with rrdupdate

sudo rrdtool create / var/ $log/solar.$ rrd -s 10\ DS: panel: GAUGE: 40: −20:125\ DS: tanktop: GAUGE: 40: −20:125\ DS: tankbott: GAUGE:40: −20:125 \ DS: pump :GAUGE: 4 0 : 0 : 1 RRA:AVERAGE: 0 . 5 : 1 : 2 0 1 6 0 \ RRA: LAST: 0. 5: 1: 2 0 1 6 0 RRA:MAX: 0. 5: 6 0: 1 1 2 0

• Should be 9 days, actually 2.5

④ → ④ ⇒ ④

つへへ

#### sudo rrdtool graph ––end 18:00d ––start 06:00d /tmp  $/$  solardetail . png  $-M -i \$

- $-t$  ''Wook's solar system'' −v ''Temp (C)'' −h 200 −w 800\
- DEF: pump=/ var / log / solar . rrd : pump : LAST TICK : pump# *0 0 0 0 0 0: 0. 0 5: ' ' So la r Pump on ' ' \*
- DEF: panel =/var/log/solar.rrd: panel: LAST LINE2: panel*#FF0000 : ' ' Panel Temp ' ' \*
- $DEF: tanktop = / var / log / solar . rrd : tanktop : LAST LINE2$ : t a n kt o p*#00FF00 : ' ' Top of Tank ' ' \*
- DEF: tankbott =/var/log/solar.rrd: tankbott: LAST LINE2 : t a n k b ott *#00 f f f f ' ' : Bottom of Tank ' '*

**K ロ ▶ K 何 ▶ K ヨ ▶ K ヨ ▶** 

B

 $QQ$ 

- local and remote munin setups
- **•** hides rrdtool details
- **•** Easy plugin scripts
- Munin-graph uses 85% of cpu
- Munin broken on arm

B

**∢ 何 ▶ \_∢** 

ă.  $QQ$ 

#### **•** Any language

- Called with config: prints variables
- Called normally: prints values

#### **sudo munin-run panels**

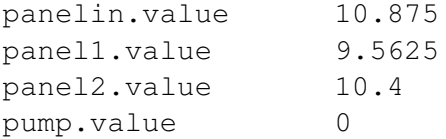

B

 $\sim$ 

← r n n  $\sim$  ă.  $QQ$ 

#### **sudo munin-run panels config**

```
graph_title Solar Panel Temperatures
graph_order panelin panel1 panel2 pump
graph_vlabel Degrees Celcius
graph info This graph shows solar panel temperature
graph_period minute
panelin.label panels-in
panelin.draw LINE1
panelin.max 126
panelin.min -2
panelin.type GAUGE
panelin.info Temp flow into solar panels
```
イロト イ押 トイヨ トイヨ トーヨー

 $2Q$ 

## What did I discover

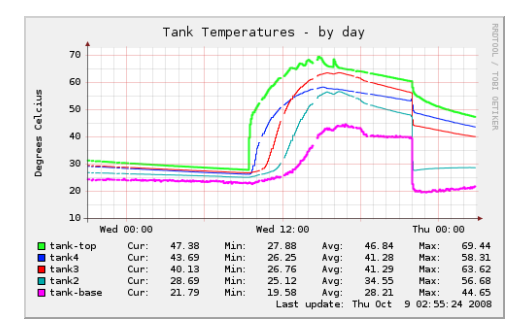

- o It works!
- Thermosiphon reacts very quickly (<30 seconds)
- Control is interesting question

÷.

 $2Q$ 

イロメ イ押 メイヨメ イヨメ

### Panels

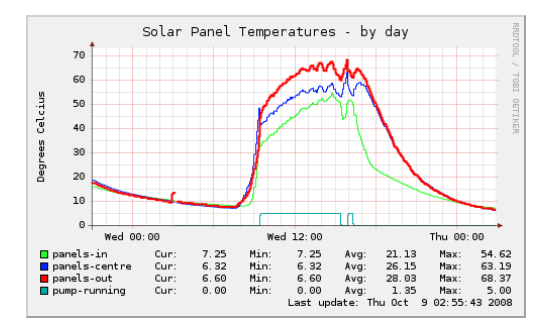

- 15◦C rise across panels
- 68°C in October

イロト イ押 トイヨ トイヨ トー

 $\equiv$  .  $299$ 

## Monthly summary

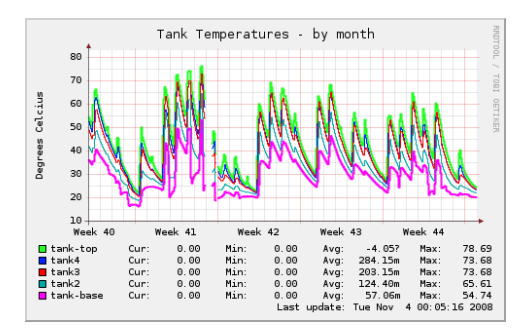

#### • Provided hot water about 23 days of 31

4 ロ ) (何 ) (日 ) (日 )

÷.

- if panel  $>$ tank bot + 20 or panel  $>$ tank top + 4 : pump on
- $\bullet$  if panel <tank bot + 10 : pump off
- $\bullet$  if tank top  $>80$  : pump off
- **•** Horrible shell script
- Decimal temp readings bc
- DIYzoning... PID control

 $2990$ 

B

ミト

④ → → 三 →

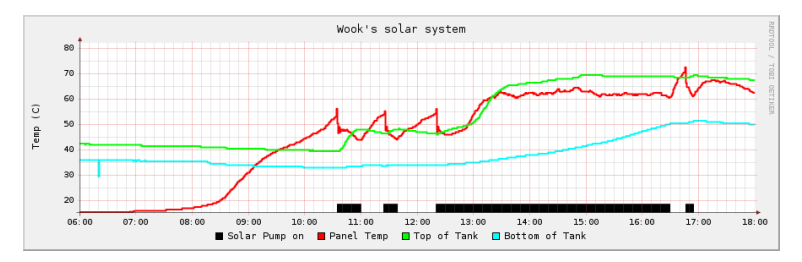

#### • Tank stays stratified during loading

• Tank hotter than panel!?

÷.

イロメ イ押 メイヨメ イヨメ

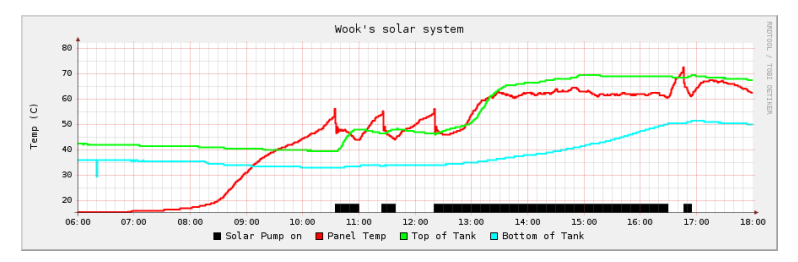

- Tank stays stratified during loading
- Tank hotter than panel!?

**K ロ ⊁ K 伊 ⊁ K ミ** 

 $2990$ 

重き ÷.

D. ×

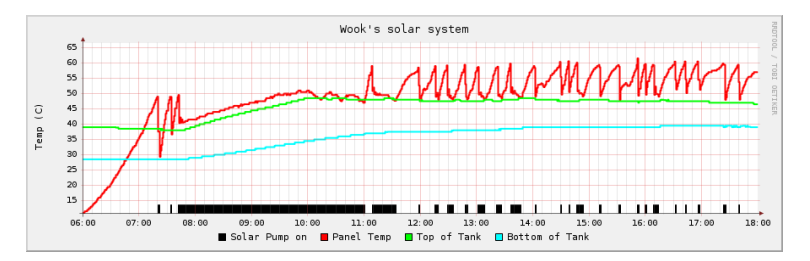

Hysteresis between +10◦C and +20◦C

4 ロ ) (何 ) (日 ) (日 )

÷.  $2990$ 

## **Reliability**

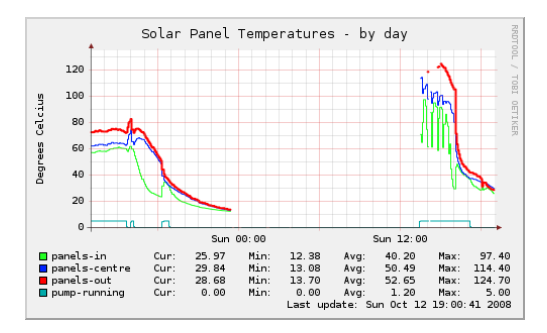

- Uptime: 87 days load average: 1.02
- owserver crashed once in 5 months
- Some 1-wire glitches
- **•** Disk full survived

**K ロ ⊁ K 伊 ⊁ K ヨ ⊁** 

B

 $2990$ 

B  $\rightarrow$ 

### **Temp accuracy**

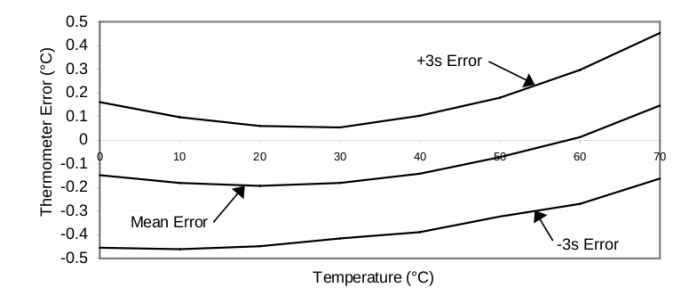

- Nominal 0.5◦C accuracy (0-55◦C)
- 2 ◦C accuracy (below 0◦C, above 55◦C)
- 3.8<sup>°</sup>C difference
- Stuck at 85◦C, and 10% low

 $A\cong A\rightarrow A\cong A$ 

4 伊 ▶ 4 0 8

 $\equiv$ 

### **Flowmeter**

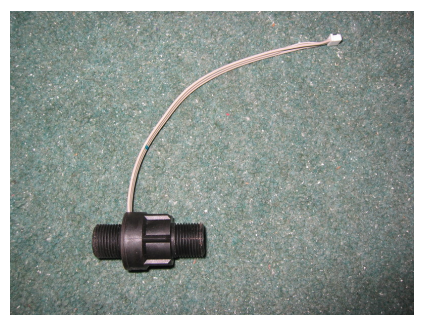

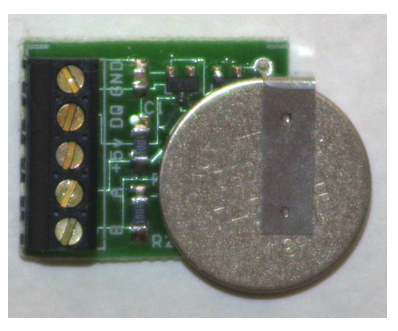

4 0 8 ← 母 ×

 $2990$ 

Þ

 $\rightarrow$ 

B

- Swissflow SF800 optical sensor
- **Battery-backed Counter board**

## **Flowmeter**

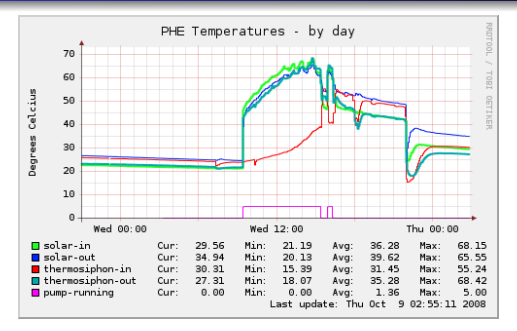

- 1.3 million pulses
- 4 ◦C temp drop
- 6100 pulse/litre
- $\bullet$  1.6 l/min
- $\bullet$  *Specific<sub>h</sub>* $ext{eat(kWh/KqC}$  ∗ *Mass*(*Kg*) ∗ *Temp<sub>d</sub> iff*(*C*) = *Energy*(*Kwh*)
- 0.00116 ∗ 1327532/6100 ∗ 4 = 1*kWh*

← ロ → → r 何 → →

 $\mathbb{R}^+$  $2990$ 

重 トー

## What's missing/Future?

- power-fail proofing
- **Local User Interface**
- Solar: Display tank temp, Bath status, Energy gain
- House: Room temps, Active zones
- Inputs: 'Make a bath' button, Leaving house, +1hr
- Configuration: Sensor allocation, Rule adding/adjusting
- How?: Browser, GTK, Misterhouse, Glade
- MythTV plugin, SMS
- **•** Interfaces: xAP, wireless sensors, moon on stick
- Upload data for comparison, to AMEE

**← 伊 ト + ヨ ト** 

 $QQ$ 

## **Conclusions**

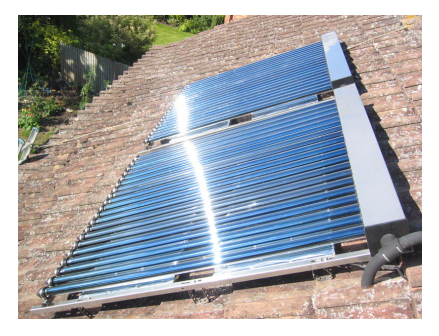

- Solar Thermal is great
- **o** 1-wire is great
- UI is harder needs work
- I have a very tolerant wife

 $290$ 

ă

一句